Direct Method of Interpolation

Chemical Engineering Majors

Authors: Autar Kaw, Jai Paul

[http://numericalmethods.eng.usf.edu](http://numericalmethods.eng.usf.edu/)

Transforming Numerical Methods Education for STEM Undergraduates

Direct Method of Interpolation

#### What is Interpolation ?

Given  $(x_0,y_0)$ ,  $(x_1,y_1)$ , ……  $(x_n,y_n)$ , find the value of 'y' at a value of 'x' that is not given.

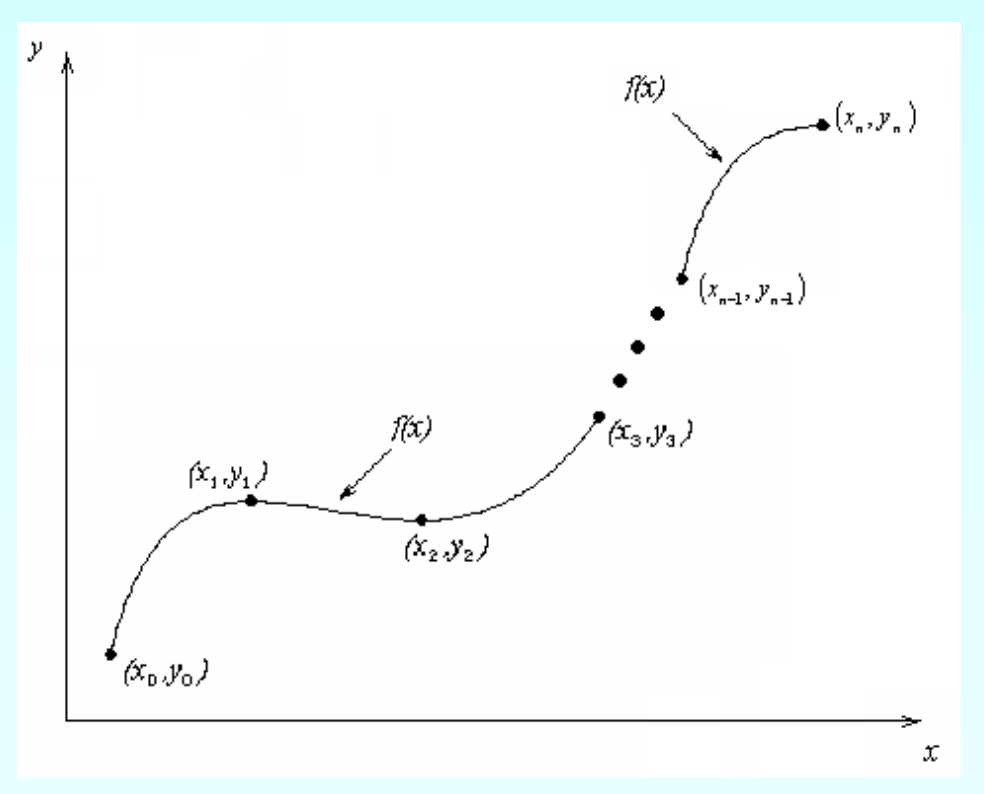

#### **Figure 1** Interpolation of discrete.

### **Interpolants**

Polynomials are the most common choice of interpolants because they are easy to:

> **Evaluate Differentiate, and Integrate**

### Direct Method

Given 'n+1' data points  $(x_0,y_0)$ ,  $(x_1,y_1)$ , …………..  $(x_n,y_n)$ , pass a polynomial of order 'n' through the data as given below:

$$
y = a_0 + a_1 x + \dots + a_n x^n.
$$

where  $a_0$ ,  $a_1$ , ... ... ...  $a_n$  are real constants.

- Set up 'n+1' equations to find 'n+1' constants.
- To find the value 'y' at a given value of 'x', simply substitute the value of 'x' in the above polynomial.

### Example

To find how much heat is required to bring a kettle of water to its boiling point, you are asked to calculate the specific heat of water at 61°C. The specific heat of water is given as a function of time in Table 1. Use linear, quadratic and cubic interpolation to determine the value of the specific heat at  $T = 61^{\circ}$ C.<br>Specific heat vs. Temperature

**Table 1** Specific heat of water as a function of temperature.

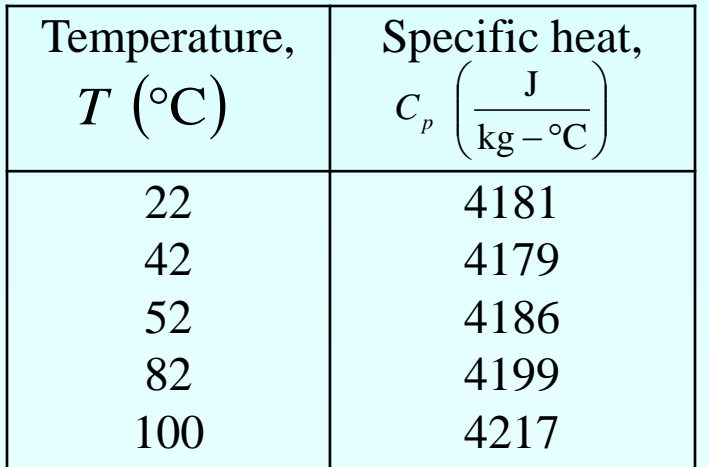

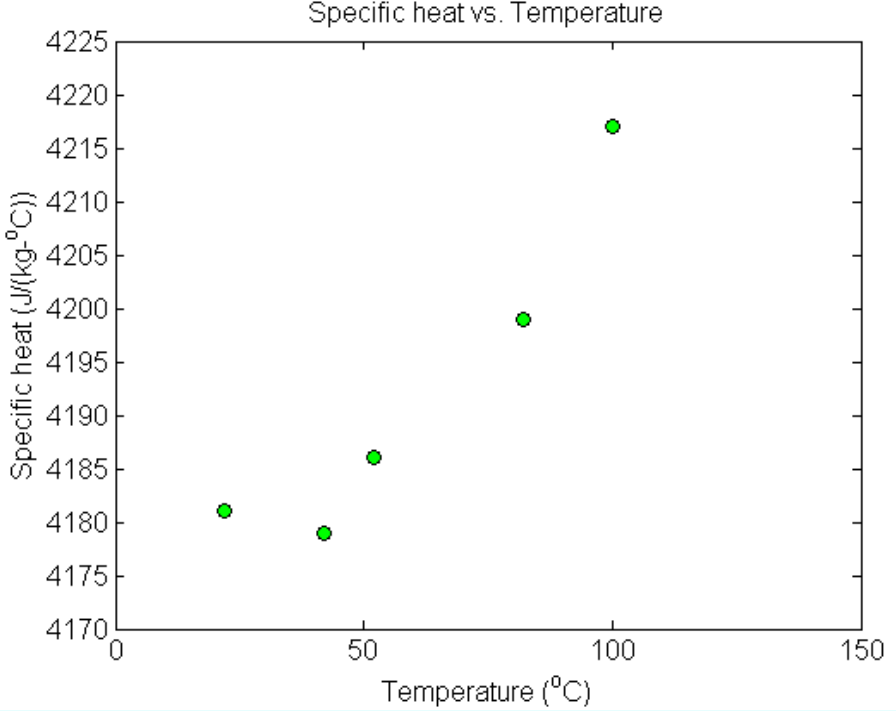

**Figure 2** Specific heat of water vs. temperature.

#### Linear Interpolation

$$
C_p(T) = a_0 + a_1T
$$
  
\n
$$
C_p(52) = a_0 + a_1(52) = 4186
$$
  
\n
$$
C_p(82) = a_0 + a_1(82) = 4199
$$

Solving the above two equations gives,

$$
a_0 = 4163.5 \qquad a_1 = 0.43333
$$

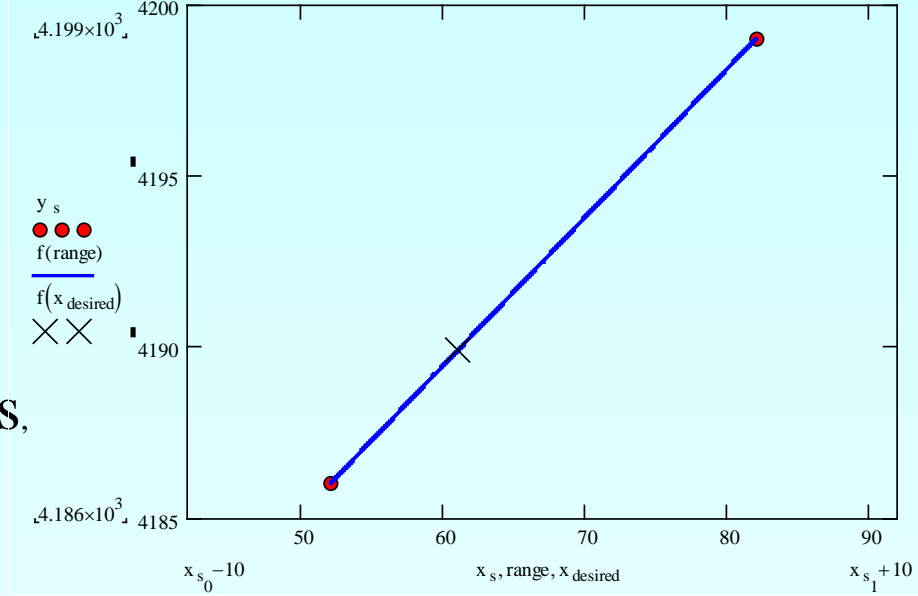

Hence

$$
C_p(T) = 4163.5 + 0.43333T, 52 \le T \le 82.
$$
  
\n
$$
C_p(61) = 4163.5 + 0.43333(61) = 4189.9 \frac{J}{kg - C}
$$

**Quadratic Interpolation**  
\n
$$
C_p(T) = a_0 + a_1 T + a_2 T^2
$$
\n
$$
C_p(42) = a_0 + a_1 (42) + a_2 (42)^2 = 4179
$$
\n
$$
C_p(52) = a_0 + a_1 (52) + a_2 (52)^2 = 4186
$$
\n
$$
C_p(82) = a_0 + a_1 (82) + a_2 (82)^2 = 4199
$$

Solving the above three equations gives  $a_0 = 4135.0$   $a_1 = 1.3267$   $a_2 = -6.6667 \times 10^{-3}$ 

#### Quadratic Interpolation (contd)

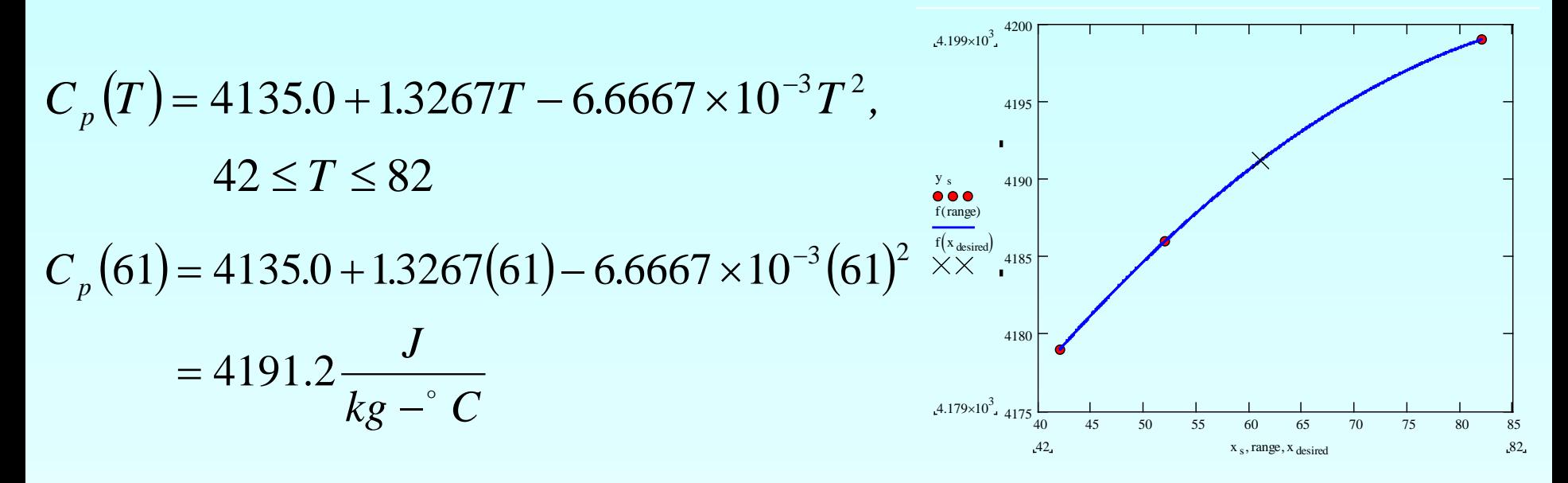

The absolute relative approximate error obtained between the results from the first and second order polynomial is

$$
|\epsilon_a| = \left| \frac{4191.2 - 4189.9}{4191.2} \right| \times 100 = 0.030063\%
$$

**Cubic Interpolation**  

$$
C_p(T) = a_0 + a_1 T + a_2 T^2 + a_3 T^3
$$

$$
Cp(42) = a_0 + a_1(42) + a_2(42)^2 + a_3(42)^3 = 4179
$$
  
\n
$$
Cp(52) = a_0 + a_1(52) + a_2(52)^2 + a_3(52)^3 = 4186
$$
  
\n
$$
Cp(82) = a_0 + a_1(82) + a_2(82)^2 + a_3(82)^3 = 4199
$$
  
\n
$$
Cp(100) = a_0 + a_1(100) + a_2(100)^2 + a_3(100)^3 = 4217
$$

$$
a_0 = 4078.0
$$
  $a_1 = 4.4771$   $a_2 = -0.062720$   $a_3 = 3.1849 \times 10^{-4}$ 

#### Cubic Interpolation (contd)

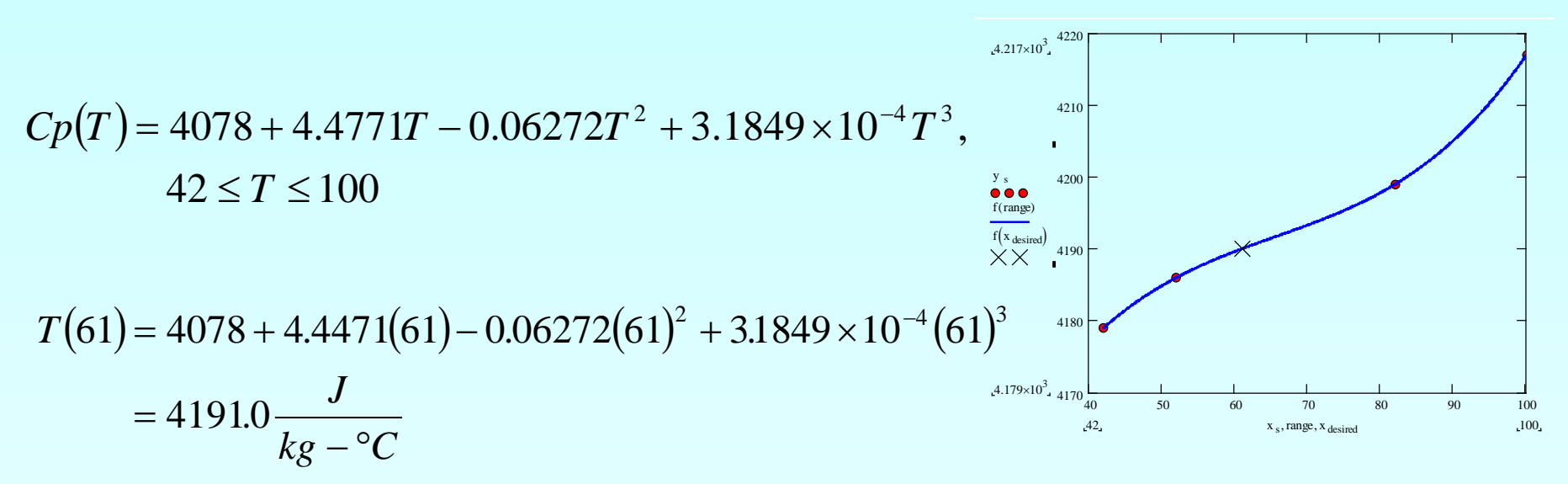

The absolute relative approximate error obtained between the results from the first and second order polynomial is

$$
|\epsilon_a| = \left| \frac{4190.0 - 4191.2}{4190.0} \right| \times 100 = 0.027295\%
$$

## Comparison Table

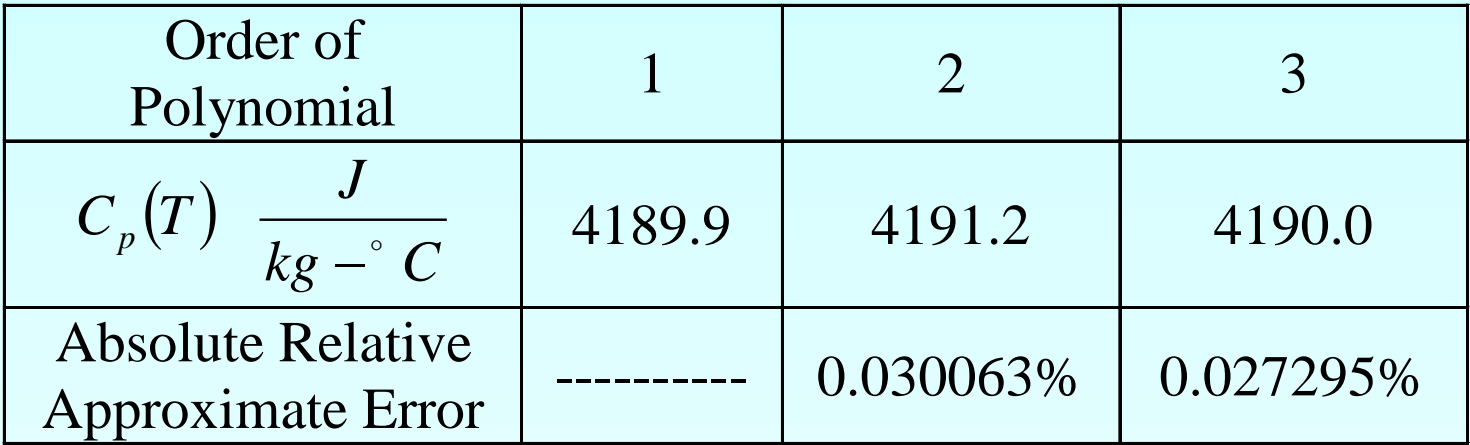

#### Additional Resources

For all resources on this topic such as digital audiovisual lectures, primers, textbook chapters, multiple-choice tests, worksheets in MATLAB, MATHEMATICA, MathCad and MAPLE, blogs, related physical problems, please visit

[http://numericalmethods.eng.usf.edu/topics/direct\\_met](http://numericalmethods.eng.usf.edu/topics/direct_method.html) [hod.html](http://numericalmethods.eng.usf.edu/topics/direct_method.html)

# **THE END**